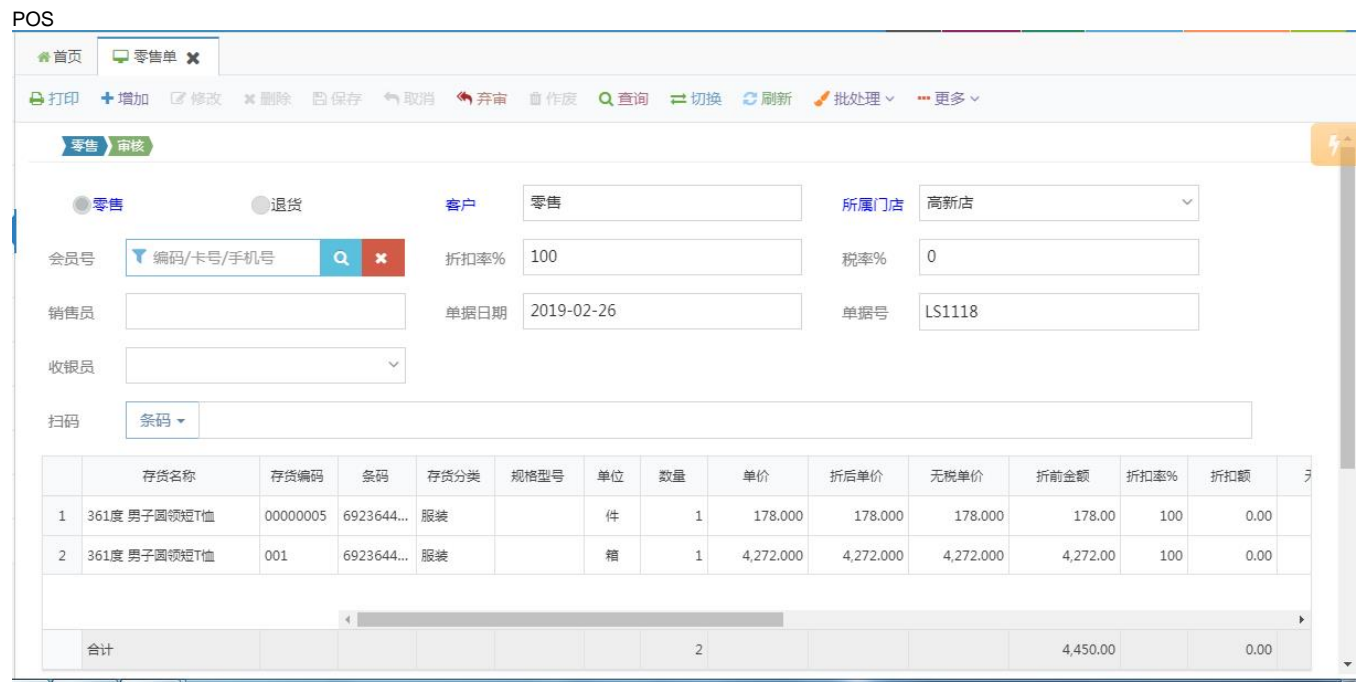

 $\mathbb{E}^{\mathbb{Z}}$ 

 $\mathbb{Q}_0$  $\left( \cdot \right)$ 

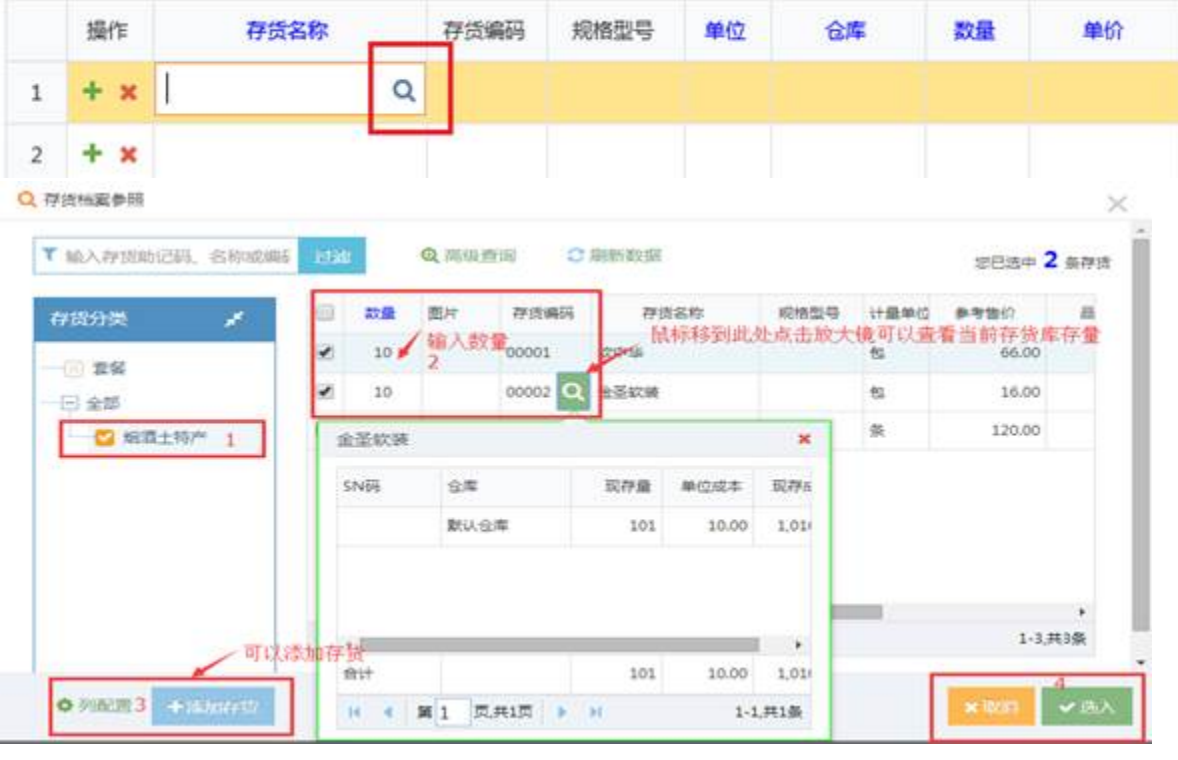

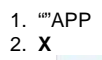

$$
3. + \left( \begin{array}{c} + & x \\ + & x \end{array} \right)
$$

 $\ddot{\phantom{a}}$ 

""PDF

## $-$ 更多  $\times$

 $\mathbb{E}_{\mathcal{F}}$ 

## POS

- $\mathbf{r}^{(1)}$  .
	- $\ddot{\phantom{a}}$
	- $\mathbb{R}^3$
	-
	- $\mathbb{Z}^+$  $\omega$ 
		-

 $\bar{\mathcal{E}}$ %:<br>%<br>V

 $\frac{1}{2}$  Q  $\hbox{\tt Q}$ 

Q<br>Q<br>%17,""<br>%100100909""

 $_{\rm max}$ 

 $\begin{array}{c} \text{num} \end{array}$